## メルセーブ NET F

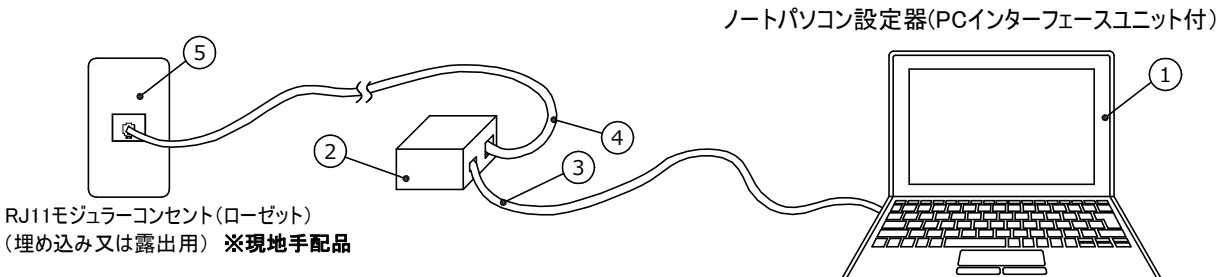

\*ノートパソコンの仕様は、下記スペック相当とする。

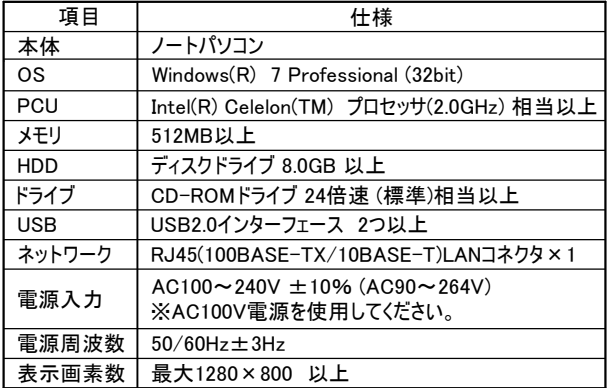

## 使用方法

- ご使用の際は、商品に添付の「ユーザーズマニュアル」の 「使用上の注意事項」をよくお読みの上、正しくお使いください。
- 水、湿気、ほこり、油煙等の多い場所に設置しないでください。 火災、故障、感電などの原因となることがあります。
- 液晶ディスプレイでは、特性上明るさのむらや画面の一部に 常時点灯/非点灯のドットが存在することがありますが、故障では ありません。

ਸ਼ਸ

 $\boxed{1}$ 

- **ACアダプタを接続せずに使用する場合は、使用前にバッテリーを** 充電してください。
- バッテリーは消耗品であるため定期的に交換してください。

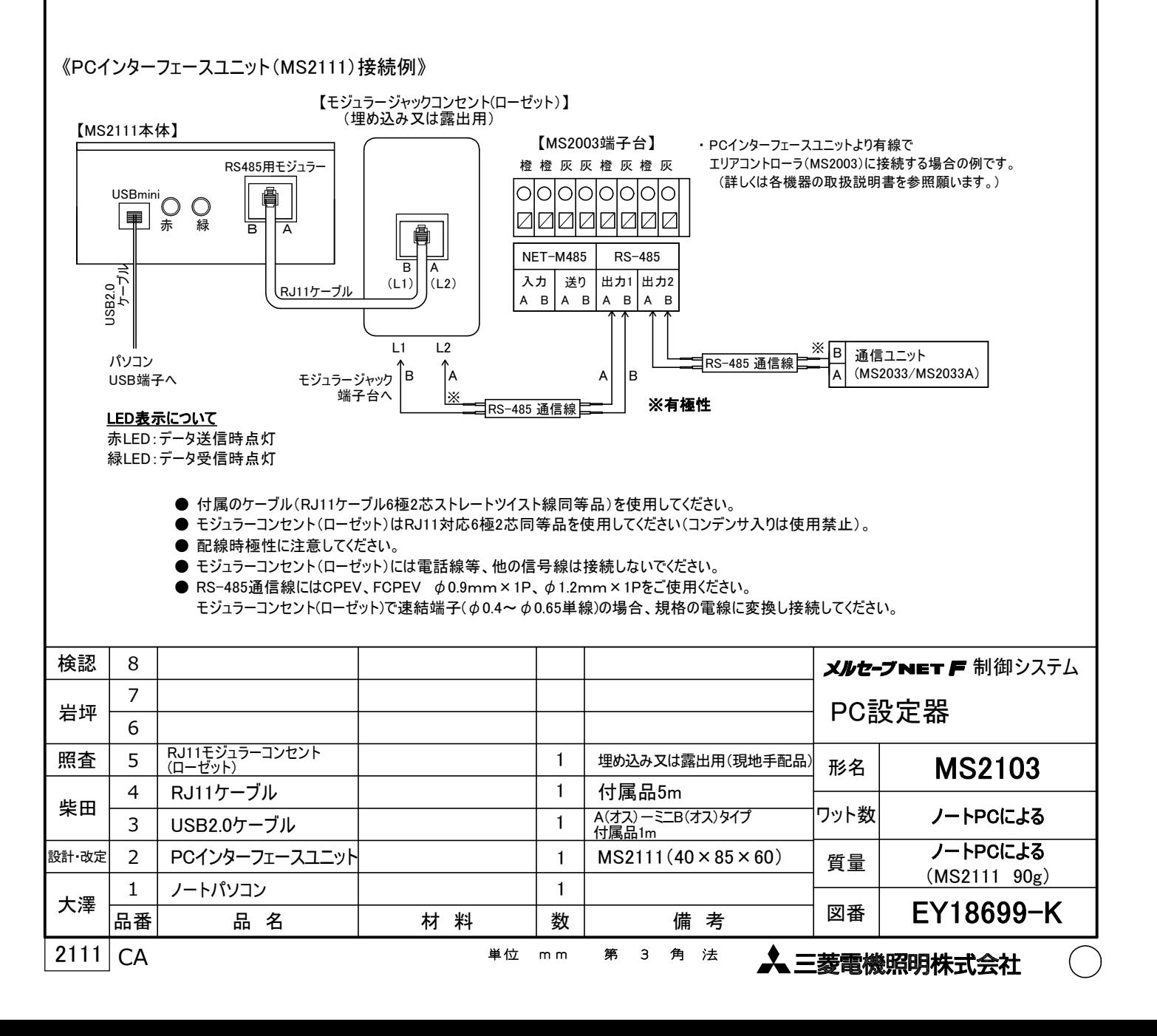